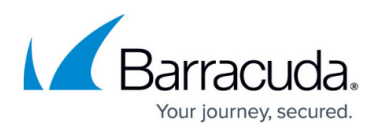

## **8.0.4 Release Notes for Barracuda Firewall Admin, Release 8.0.4-309, February 2021**

<https://campus.barracuda.com/doc/94541469/>

This article contains a list of new features, improvements, and bug fixes for Firewall Admin 8.0.4-309, released in February 2021.

Especially for 8.0.4 Control Centers, this Firewall Admin version includes the capability of triggering bulk transformation of the former server-service node into the new 2-layer service node architecture. However, this feature will be available at earliest after the installation of the upcoming hotfix 1045 for the CloudGen firewall.

For more information on whether hotfix 1045 is already available, check the changelog at the top of the [8.0.4 Release Notes](http://campus.barracuda.com/doc/93200022/).

## **Improvements for Firewall Admin 8.0.4-309**

- The list view for CC administrators now provides the option to clone an existing administrator by right-clicking on it and selecting the corresponding command **Clone** in the menu list. [BNNGF-55604]
- The list view for CC administrators has been newly created. [BNNGF-56755], [BNNGF-66104]
- The message for **Emergency Override** has been improved to inform the user that synchronization must be triggered manually in case of an HA pair of boxes. [BNNGF-63969]
- The usage of session and one-time passwords in **Firewall Admin > Settings > Client Settings** can now be configured in the section **Authentication**. [BNNGF-64612]
- The Control Center now correctly displays the configuration tree for newly created 8.0.x units in a 8.0.x cluster. [BNNGF-66521]
- The display information for the status of LTE connections in **CONTROL > Network** has been improved. [BNNGF-68152]
- The list view has been improved to display both a single certificate and a certificate chain in a more intuitive way. [BNNGF-68629]
- On a Control Center, the list view for certificates in **CONFIGURATION > Configuration Tree > Multi-Range > Global Settings > Certificate Store** now also shows where a certificate is referenced from in the column **References by**. [BNNGF-68630]
- On a Control Center, the list view for certificates in **CONFIGURATION > Configuration Tree > Multi-Range > Global Settings > Certificate Store** now marks expired certificates and those about to expire with yellow and red icons. [BNNGF-68633]
- The menu list for **Root Certificate** at **CONFIGURATION > Configuration Tree > Box > Assigned Services > Firewall > Security Policy Settings** now also displays comments if any have been already entered. [BNNGF-68639]

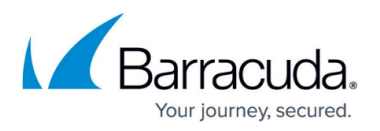

- When creating a new box key in **Box > Identity**, the box certificate is assigned to the key as expected. [BNNGF-69065]
- When opening records for **Box > Assigned Services > DNS Service > Hosted Zones**, other records are no longer accidentally deleted from the zone in certain situations. [BNNGF-69222]
- The menu list for CC-External Admins now also displays the **Redirect Authentication** scheme as expected. [BNNGF-69312]
- When executing the override option for a linked repository in an 8.0.4 Control Center, all options for **… > Assigned Services > Firewall > Forwarding Settings > Authentication**, section Authentication Server Configuration, are now taken into consideration as expected. [BNNGF-69342]
- When right-clicking in the display area of ADMINS, the menu list now also displays the option for (de-)selecting the column for **Authentication**. [BNNGF-69527]
- Firewall Admin no longer crashes when clicking on **Set Area Config** in **CONTROL > File Updates** on a Control Center. [BNNGF-70092]
- The terminology for user interface items for SD-WAN VPN settings has been updated in accordance with Barracuda Networks inclusive policies. [BNNGF-70149]
- The user interface label for certificates in **CONFIGURATION > Configuration Tree > Box > Assigned Services > Firewall > Firewall Settings > VoIP/SIP**, section **SIP Proxy TLS Settings**, now shows the correct names for **External Root CA Certificate** and **Explicit External Root CA Certificate**. [BNNGF-70179]
- The usage of session passwords no longer causes issues in certain situations. [BNNGF-70535]
- The dialog window for editing CC administrators has been improved. [BNNGF-70922]
- On 8.0.4 Control Centers, bulk transformation of the former server-service node into the new 2 layer service node architecture is now possible. This requires the installation of the upcoming hotfix HF-1045. [BNNGF-71718]

## Barracuda CloudGen Firewall

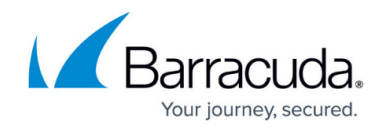

© Barracuda Networks Inc., 2021 The information contained within this document is confidential and proprietary to Barracuda Networks Inc. No portion of this document may be copied, distributed, publicized or used for other than internal documentary purposes without the written consent of an official representative of Barracuda Networks Inc. All specifications are subject to change without notice. Barracuda Networks Inc. assumes no responsibility for any inaccuracies in this document. Barracuda Networks Inc. reserves the right to change, modify, transfer, or otherwise revise this publication without notice.